**Aimed at larger systems.** Devices are addressable to  $2^{31}$  bytes, files to  $2^{30}$  bytes. 128K memory (separate instruction and data space) is needed for some utilities.

**Portability.** Code of the operating system and most utilities has been extensively revised to minimize its dependence on particular hardware.

**Fortran 77.** F77 compiler for the new standard language is compatible with C at the object level. A Fortran structurer, STRUCT, converts old, ugly Fortran into RATFOR, a structured dialect usable with F77.

**Shell.** Completely new SH program supports string variables, trap handling, structured programming, user profiles, settable search path, multilevel file name generation, etc.

**Document preparation.** TROFF phototypesetter utility is standard. NROFF (for terminals) is now highly compatible with TROFF. MS macro package provides canned commands for many common formatting and layout situations. TBL provides an easy to learn language for preparing complicated tabular material. REFER fills in bibliographic citations from a data base.

**UNIX-to-UNIX file copy.** UUCP performs spooled file transfers between any two machines.

**Data processing.** SED stream editor does multiple editing functions in parallel on a data stream of indefinite length. AWK report generator does free-field pattern selection and arithmetic operations.

**Program development.** MAKE controls re-creation of complicated software, arranging for minimal recompilation.

**Debugging.** ADB does postmortem and breakpoint debugging, handles separate instruction and data spaces, floating point, etc.

**C language.** The language now supports definable data types, generalized initialization, block structure, long integers, unions, explicit type conversions. The LINT verifier does strong type checking and detection of probable errors and portability problems even across separately compiled functions.

**Lexical analyzer generator.** LEX converts specification of regular expressions and semantic actions into a recognizing subroutine. Analogous to YACC.

**Graphics.** Simple graph-drawing utility, graphic subroutines, and generalized plotting filters adapted to various devices are now standard.

**Standard input-output package.** Highly efficient buffered stream I/O is integrated with formatted input and output.

**Other.** The operating system and utilities have been enhanced and freed of restrictions in many other ways too numerous to relate.

**A. What's new: highlights of the 7th edition UNIX† System**

**<sup>†</sup> UNIX is a Trademark of Bell Laboratories.**

#### **B. Hardware**

with at least the following equipment: 128K to 2M words of managed memory; parity not used. disk: RP03, RP04, RP06, RK05 (more than 1 RK05) or equivalent. console typewriter. clock: KW11-L or KW11-P. The following equipment is strongly recommended: communications controller such as DL11 or DH11. full duplex 96-character ASCII terminals.

9-track tape or extra disk for system backup.

The system is normally distributed on 9-track tape. The minimum memory and disk space specified is enough to run and maintain UNIX. More will be needed to keep all source on line, or to handle a large number of users, big data bases, diversified complements of devices, or large programs. The resident code occupies 12-20K words depending on configuration; system data occupies 10-28K words.

There is no commitment to provide 7th edition UNIX on PDP-11/34, 11/40 and 11/60 hardware.

## **C. Software**

Most of the programs available as UNIX commands are listed. Source code and printed manuals are distributed for all of the listed software except games. Almost all of the code is written in C. Commands are self-contained and do not require extra setup information, unless specifically noted as ''interactive.'' Interactive programs can be made to run from a prepared script simply by redirecting input. Most programs intended for interactive use (e.g., the editor) allow for an escape to command level (the Shell). Most file processing commands can also go from standard input to standard output (''filters''). The piping facility of the Shell may be used to connect such filters directly to the input or output of other programs.

# **1. Basic Software**

This includes the time-sharing operating system with utilities, a machine language assembler and a compiler for the programming language C—enough software to write and run new applications and to maintain or modify UNIX itself.

#### **1.1. Operating System**

- $\Box$  UNIX The basic resident code on which everything else depends. Supports the system calls, and maintains the file system. A general description of UNIX design philosophy and system facilities appeared in the Communications of the ACM, July, 1974. A more extensive survey is in the Bell System Technical Journal for July-August 1978. Capabilities include:
	- $\circ$  Reentrant code for user processes.
	- $\circ$  Separate instruction and data spaces.
	- $\circ$  "Group" access permissions for cooperative projects, with overlapping memberships.
	- Alarm-clock timeouts.
	- $\circ$  Timer-interrupt sampling and interprocess monitoring for debugging and measurement.
	- $\circ$  Multiplexed I/O for machine-to-machine communication.
- $\Box$  DEVICES All I/O is logically synchronous. I/O devices are simply files in the file system. Normally, invisible buffering makes all physical record structure and device characteristics transparent and exploits the hardware's ability to do overlapped I/O. Unbuffered physical record I/O is available for unusual applications. Drivers for these devices are available; others can be easily written:

The 7th edition UNIX operating system runs on a DEC PDP-11/45 or 11/70\*

<sup>\*</sup>PDP is a Trademark of Digital Equipment Corporation.

- $\circ$  Asynchronous interfaces: DH11, DL11. Support for most common ASCII terminals.
- $\circ$  Synchronous interface: DP11.
- Automatic calling unit interface: DN11.
- Line printer: LP11.
- Magnetic tape: TU10 and TU16.
- O DECtape: TC11.
- Fixed head disk: RS11, RS03 and RS04.
- Pack type disk: RP03, RP04, RP06; minimum-latency seek scheduling.
- Cartridge-type disk: RK05, one or more physical devices per logical device.
- $\circ$  Null device.
- $\circ$  Physical memory of PDP-11, or mapped memory in resident system.
- $\circ$  Phototypesetter: Graphic Systems System/1 through DR11C.

# $\Box$  BOOT Procedures to get UNIX started.

 $\Box$ MKCONF Tailor device-dependent system code to hardware configuration. As distributed, UNIX can be brought up directly on any acceptable CPU with any acceptable disk, any sufficient amount of core, and either clock. Other changes, such as optimal assignment of directories to devices, inclusion of floating point simulator, or installation of device names in file system, can then be made at leisure.

### **1.2. User Access Control**

 $\Box$  LOGIN Sign on as a new user.

- Verify password and establish user's individual and group (project) identity.
- Adapt to characteristics of terminal.
- $\circ$  Establish working directory.
- Announce presence of mail (from MAIL).
- $\circ$  Publish message of the day.
- Execute user-specified profile.
- $\circ$  Start command interpreter or other initial program.
- □ PASSWD Change a password.
	- User can change his own password.
	- Passwords are kept encrypted for security.
- $\Box$  NEWGRP Change working group (project). Protects against unauthorized changes to projects.

### **1.3. Terminal Handling**

- $\Box$  TABS Set tab stops appropriately for specified terminal type.
- $\Box$  STTY Set up options for optimal control of a terminal. In so far as they are deducible from the input, these options are set automatically by LOGIN.
	- $\circ$  Half vs. full duplex.
	- Carriage return+line feed vs. newline.
	- $\circ$  Interpretation of tabs.
	- Parity.
	- $\circ$  Mapping of upper case to lower.
	- $\circ$  Raw vs. edited input.
	- $\circ$  Delays for tabs, newlines and carriage returns.

#### **1.4. File Manipulation**

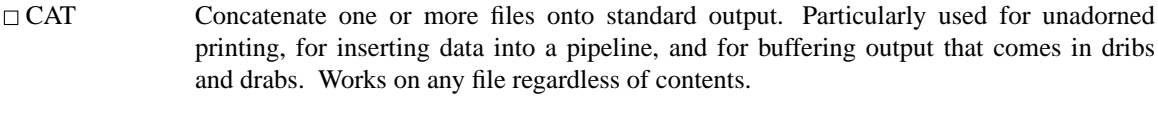

CP Copy one file to another, or a set of files to a directory. Works on any file regardless of contents.

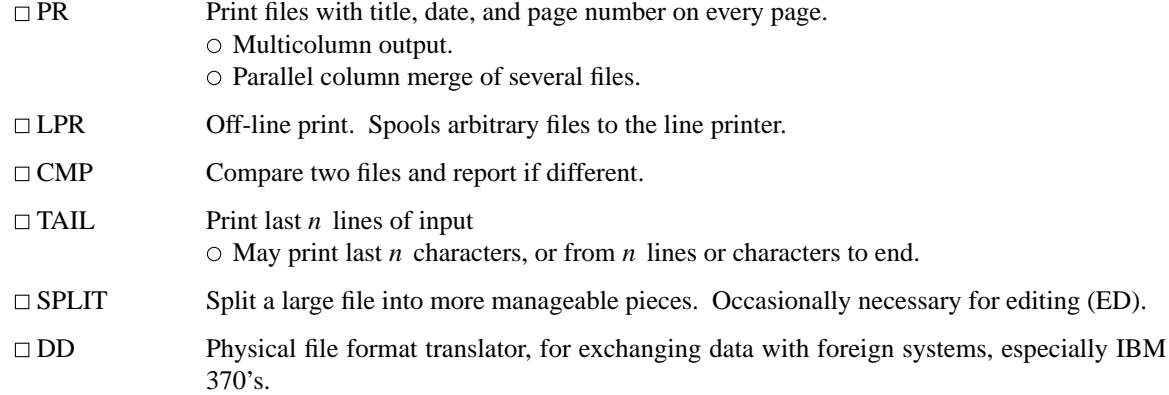

 $\Box$  SUM Sum the words of a file.

# **1.5. Manipulation of Directories and File Names**

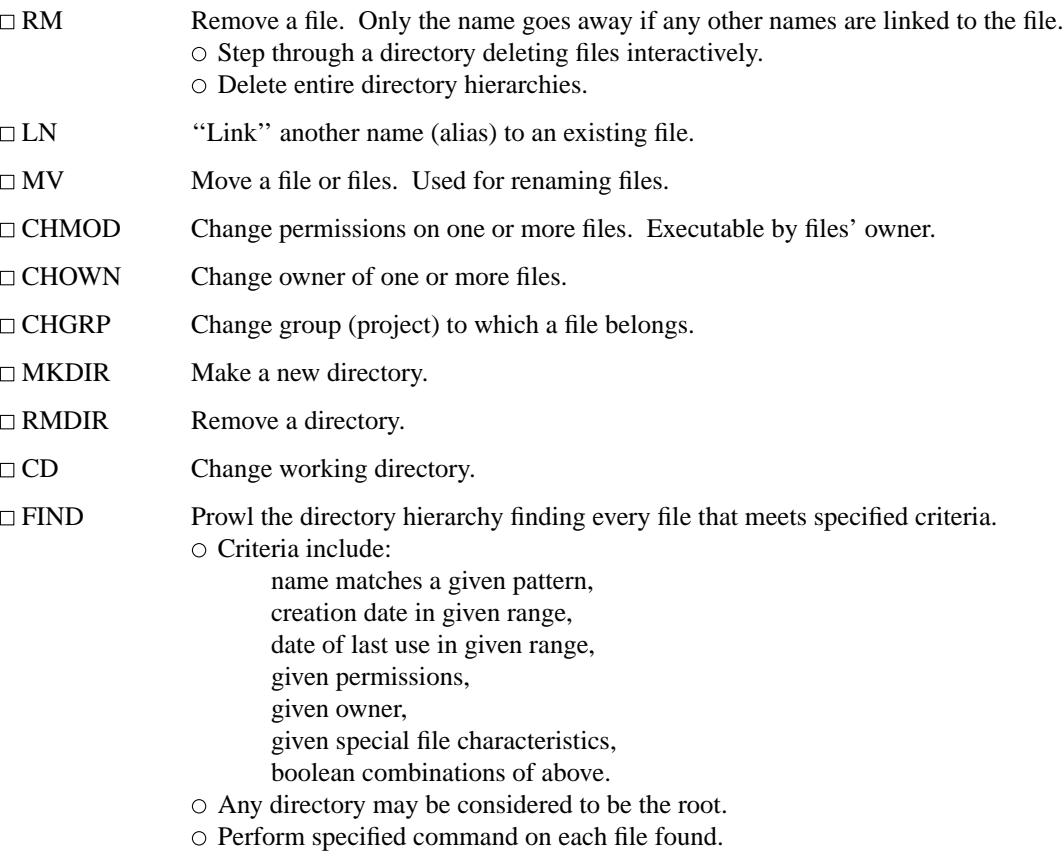

-- --

### **1.6. Running of Programs**

 $\Box$  SH The Shell, or command language interpreter.  $\circ$  Supply arguments to and run any executable program.  $\circ$  Redirect standard input, standard output, and standard error files.  $\circ$  Pipes: simultaneous execution with output of one process connected to the input of another.  $\circ$  Compose compound commands using: if ... then ... else, case switches, while loops, for loops over lists, break, continue and exit, parentheses for grouping.  $\circ$  Initiate background processes.  $\circ$  Perform Shell programs, i.e., command scripts with substitutable arguments. Construct argument lists from all file names satisfying specified patterns.  $\circ$  Take special action on traps and interrupts. User-settable search path for finding commands. Executes user-settable profile upon login.  $\circ$  Optionally announces presence of mail as it arrives.  $\circ$  Provides variables and parameters with default setting.  $\Box$  TEST Tests for use in Shell conditionals.  $\circ$  String comparison. File nature and accessibility.  $\circ$  Boolean combinations of the above.  $\Box$  EXPR String computations for calculating command arguments.  $\circ$  Integer arithmetic  $\circ$  Pattern matching  $\Box$  WAIT Wait for termination of asynchronously running processes.  $R$ EAD Read a line from terminal, for interactive Shell procedure. ECHO Print remainder of command line. Useful for diagnostics or prompts in Shell programs, or for inserting data into a pipeline.  $\square$  SLEEP Suspend execution for a specified time.  $\Box$  NOHUP Run a command immune to hanging up the terminal.  $\Box$  NICE Run a command in low (or high) priority. KILL Terminate named processes.  $\Box$  CRON Schedule regular actions at specified times.  $\circ$  Actions are arbitrary programs.  $\circ$  Times are conjunctions of month, day of month, day of week, hour and minute. Ranges are specifiable for each.  $\Box$  AT Schedule a one-shot action for an arbitrary time. TEE Pass data between processes and divert a copy into one or more files. **1.7. Status Inquiries**

 $\Box$  LS List the names of one, several, or all files in one or more directories.

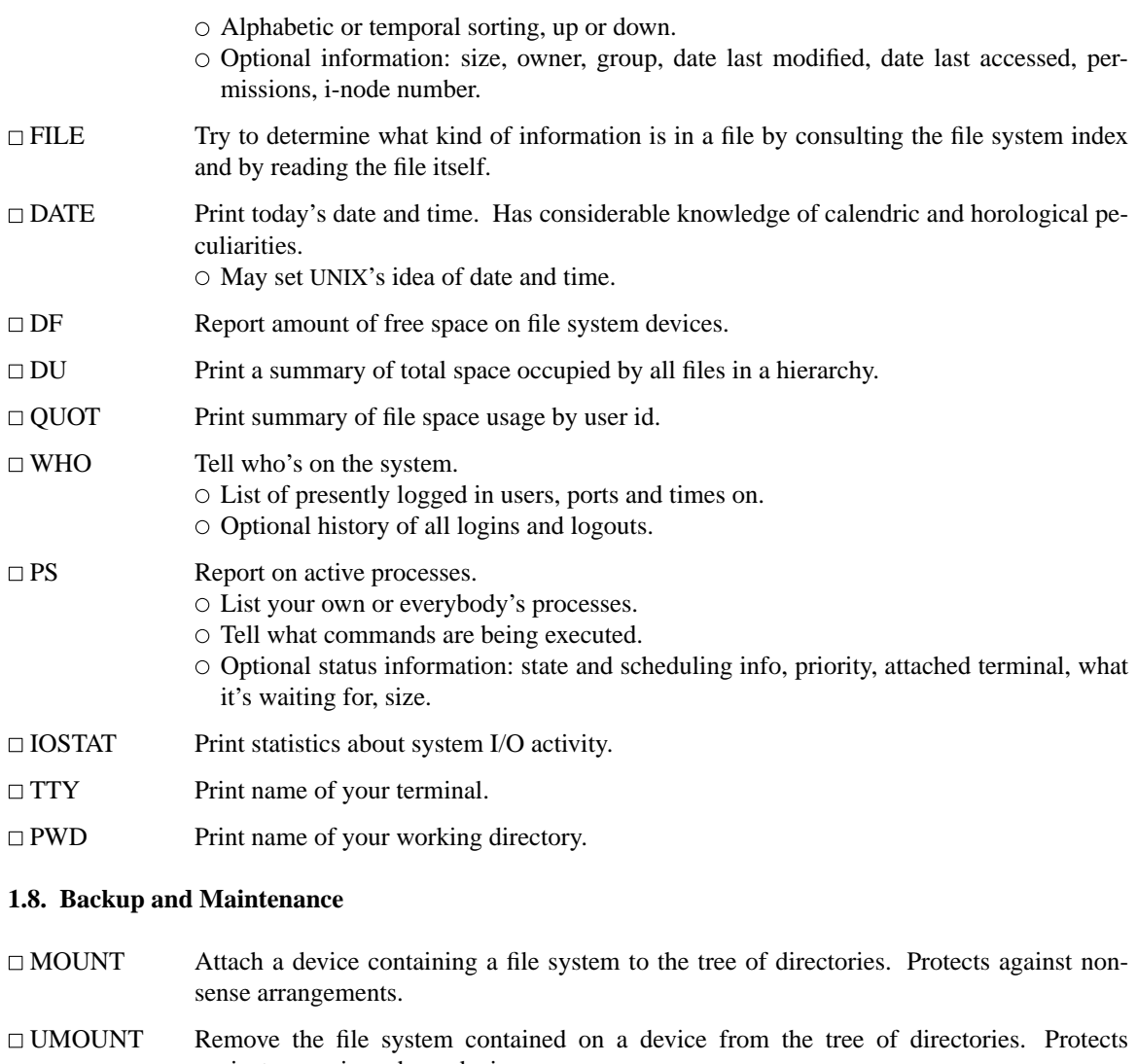

- against removing a busy device.
- □ MKFS Make a new file system on a device.
- MKNOD Make an i-node (file system entry) for a special file. Special files are physical devices, virtual devices, physical memory, etc.
- $\Box$  TP
- □ TAR Manage file archives on magnetic tape or DECtape. TAR is newer.  $\circ$  Collect files into an archive. Update DECtape archive by date.
	- O Replace or delete DECtape files.
	- $\circ$  Print table of contents.
	- Retrieve from archive.
- DUMP Dump the file system stored on a specified device, selectively by date, or indiscriminately.
- RESTOR Restore a dumped file system, or selectively retrieve parts thereof.
- $\Box$  SU Temporarily become the super user with all the rights and privileges thereof. Requires a password.

-- --

### -7-

# $\Box$  DCHECK

# $\Box$  ICHECK

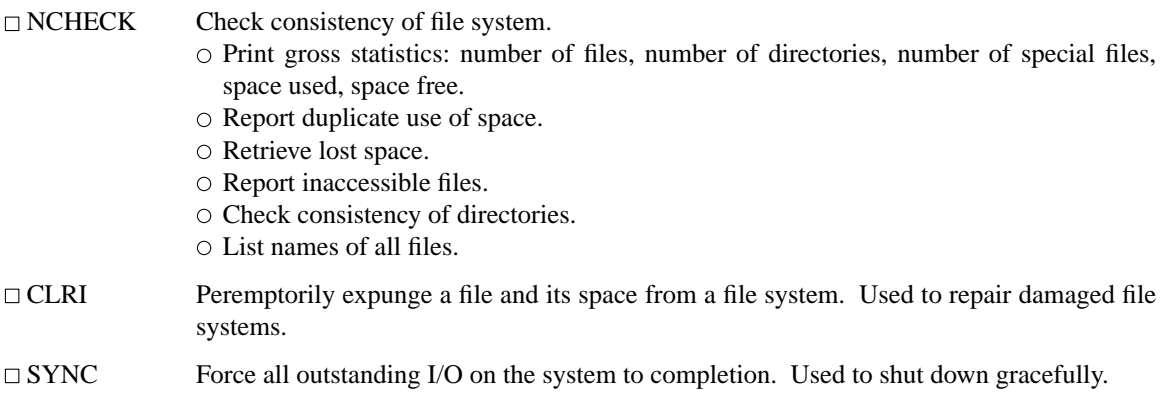

# **1.9. Accounting**

The timing information on which the reports are based can be manually cleared or shut off completely.

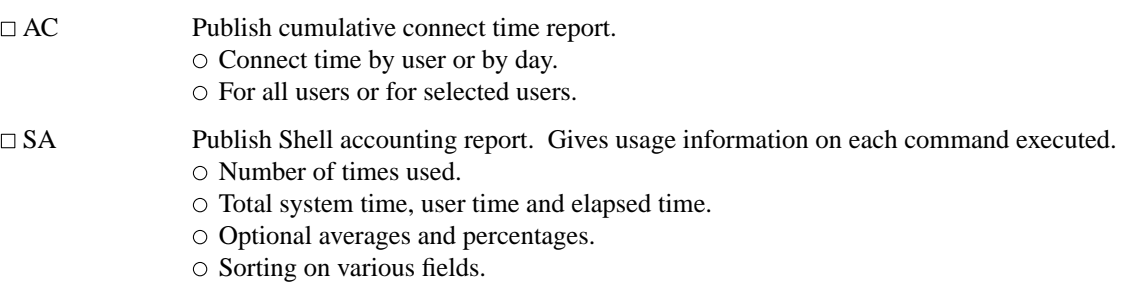

# **1.10. Communication**

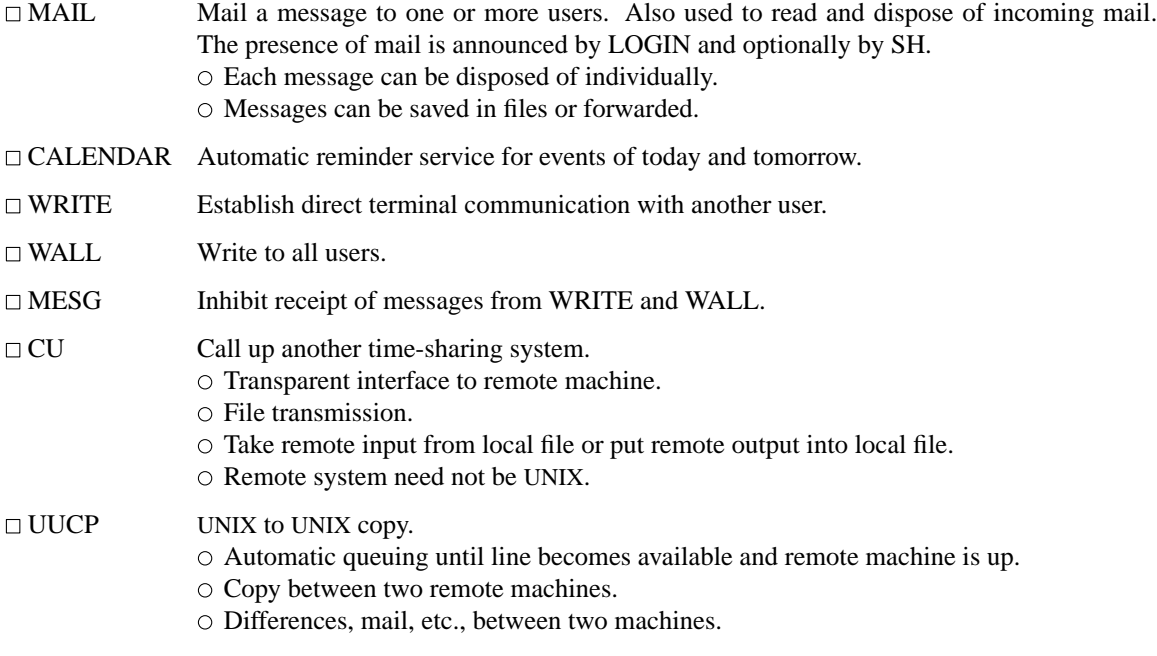

# **1.11. Basic Program Development Tools**

Some of these utilities are used as integral parts of the higher level languages described in section 2.

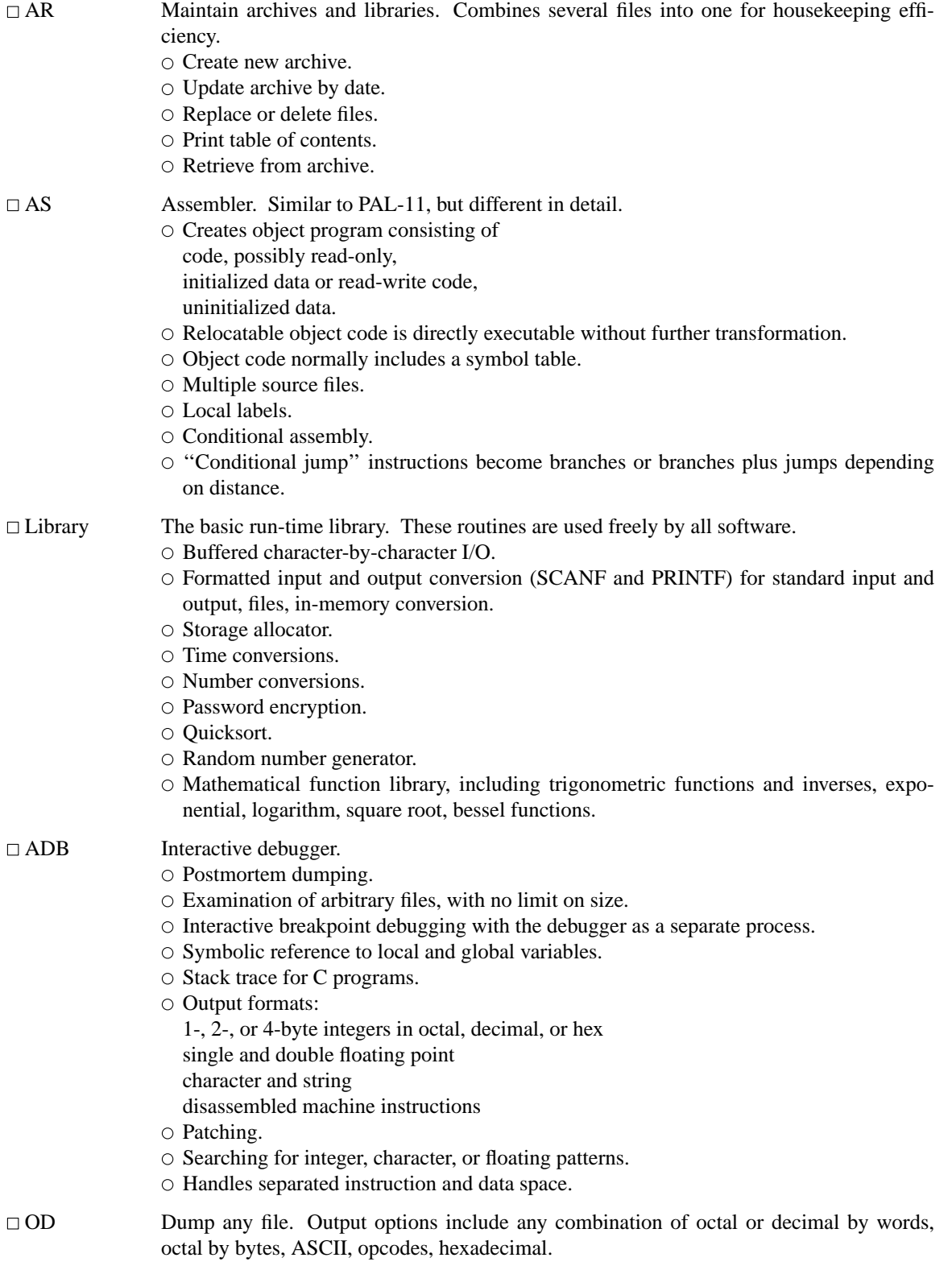

-- --

 $\circ$  Range of dumping is controllable.

- LD Link edit. Combine relocatable object files. Insert required routines from specified libraries.
	- $\circ$  Resulting code may be sharable.
	- $\circ$  Resulting code may have separate instruction and data spaces.
- LORDER Places object file names in proper order for loading, so that files depending on others come after them.
- $\Box$  NM Print the namelist (symbol table) of an object program. Provides control over the style and order of names that are printed.
- $\square$  SIZE Report the core requirements of one or more object files.
- $\Box$  STRIP Remove the relocation and symbol table information from an object file to save space.
- $\Box$  TIME Run a command and report timing information on it.
- $\Box$  PROF Construct a profile of time spent per routine from statistics gathered by time-sampling the execution of a program. Uses floating point.  $\circ$  Subroutine call frequency and average times for C programs.
- $\Box$  MAKE Controls creation of large programs. Uses a control file specifying source file dependencies to make new version; uses time last changed to deduce minimum amount of work necessary.

 $\circ$  Knows about CC, YACC, LEX, etc.

### **1.12. UNIX Programmer's Manual**

Manual Machine-readable version of the UNIX Programmer's Manual.

- $\circ$  System overview.
- All commands.
- All system calls.
- All subroutines in C and assembler libraries.
- All devices and other special files.
- Formats of file system and kinds of files known to system software.
- $\circ$  Boot and maintenance procedures.
- $\Box$  MAN Print specified manual section on your terminal.

### **1.13. Computer-Aided Instruction**

LEARN A program for interpreting CAI scripts, plus scripts for learning about UNIX by using it.  $\circ$  Scripts for basic files and commands, editor, advanced files and commands, EQN, MS macros, C programming language.

# **2. Languages**

### **2.1. The C Language**

 $\Box$  CC Compile and/or link edit programs in the C language. The UNIX operating system, most of the subsystems and C itself are written in C. For a full description of C, read *The C Programming Language,* Brian W. Kernighan and Dennis M. Ritchie, Prentice-Hall, 1978.

General purpose language designed for structured programming.

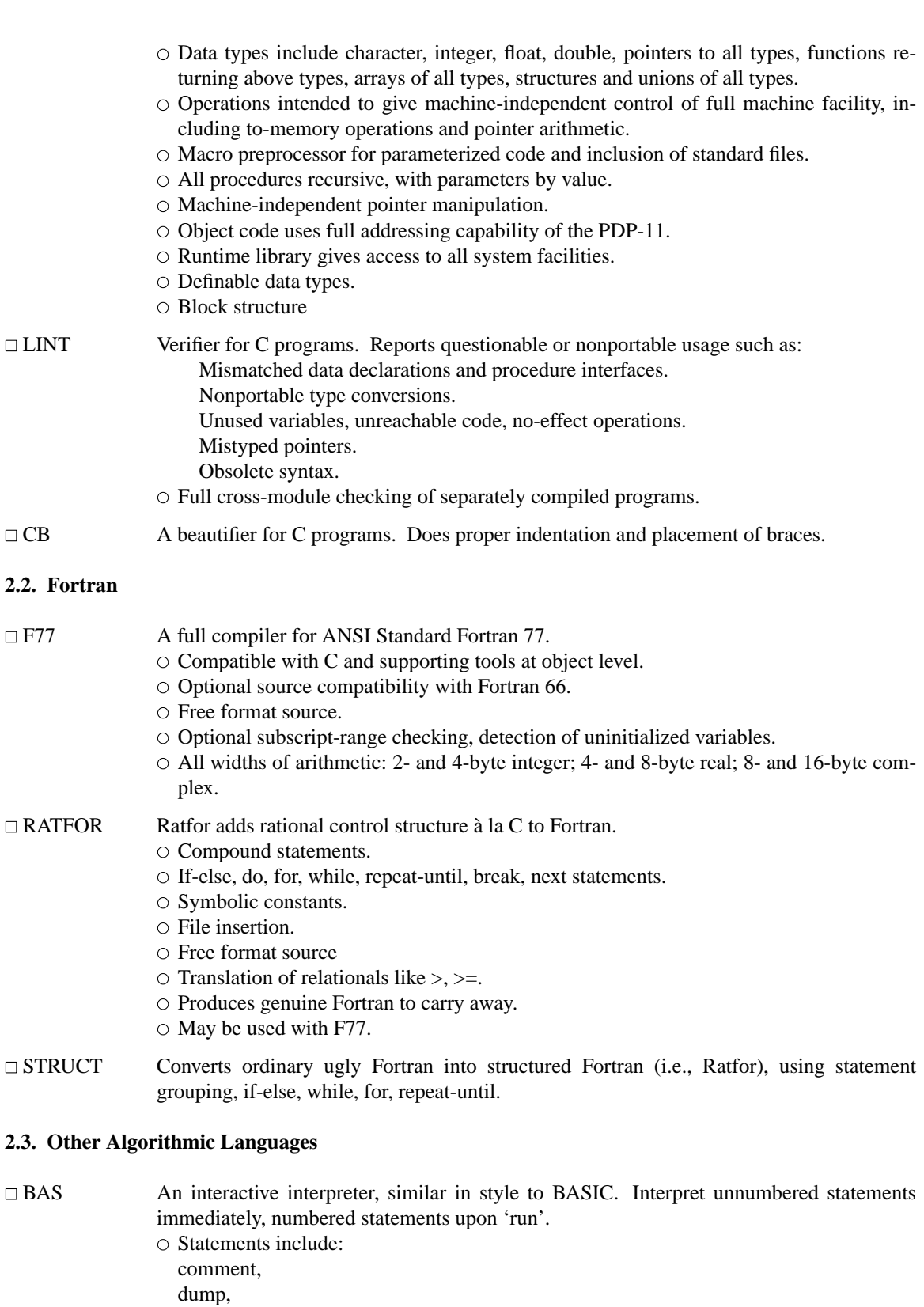

for...next, goto, if...else...fi, list,

- 10 -

- 11 -

print,

- prompt,
- return,
- run,
- save.
- All calculations double precision.
- $\circ$  Recursive function defining and calling.
- $\circ$  Builtin functions include log, exp, sin, cos, atn, int, sqr, abs, rnd.
- Escape to ED for complex program editing.

DC Interactive programmable desk calculator. Has named storage locations as well as conventional stack for holding integers or programs.

- Unlimited precision decimal arithmetic.
- Appropriate treatment of decimal fractions.
- Arbitrary input and output radices, in particular binary, octal, decimal and hexadecimal.
- $\circ$  Reverse Polish operators:

+−\*/

remainder, power, square root,

- load, store, duplicate, clear,
- print, enter program text, execute.

- $\Box$  BC  $\Box$  A C-like interactive interface to the desk calculator DC.  $\circ$  All the capabilities of DC with a high-level syntax.
	- Arrays and recursive functions.
	- Immediate evaluation of expressions and evaluation of functions upon call.
	- Arbitrary precision elementary functions: exp, sin, cos, atan.
	- Go-to-less programming.

# **2.4. Macroprocessing**

- $\Box$  M4  $\Box$  A general purpose macroprocessor.
	- $\circ$  Stream-oriented, recognizes macros anywhere in text.
	- $\circ$  Syntax fits with functional syntax of most higher-level languages.
	- $\circ$  Can evaluate integer arithmetic expressions.

# **2.5. Compiler-compilers**

- $\Box$  YACC An LR(1)-based compiler writing system. During execution of resulting parsers, arbitrary C functions may be called to do code generation or semantic actions.
	- $\circ$  BNF syntax specifications.
	- $\circ$  Precedence relations.
	- $\circ$  Accepts formally ambiguous grammars with non-BNF resolution rules.
- $\Box$  LEX Generator of lexical analyzers. Arbitrary C functions may be called upon isolation of each lexical token.
	- Full regular expression, plus left and right context dependence.
	- $\circ$  Resulting lexical analysers interface cleanly with YACC parsers.

### **3. Text Processing**

# **3.1. Document Preparation**

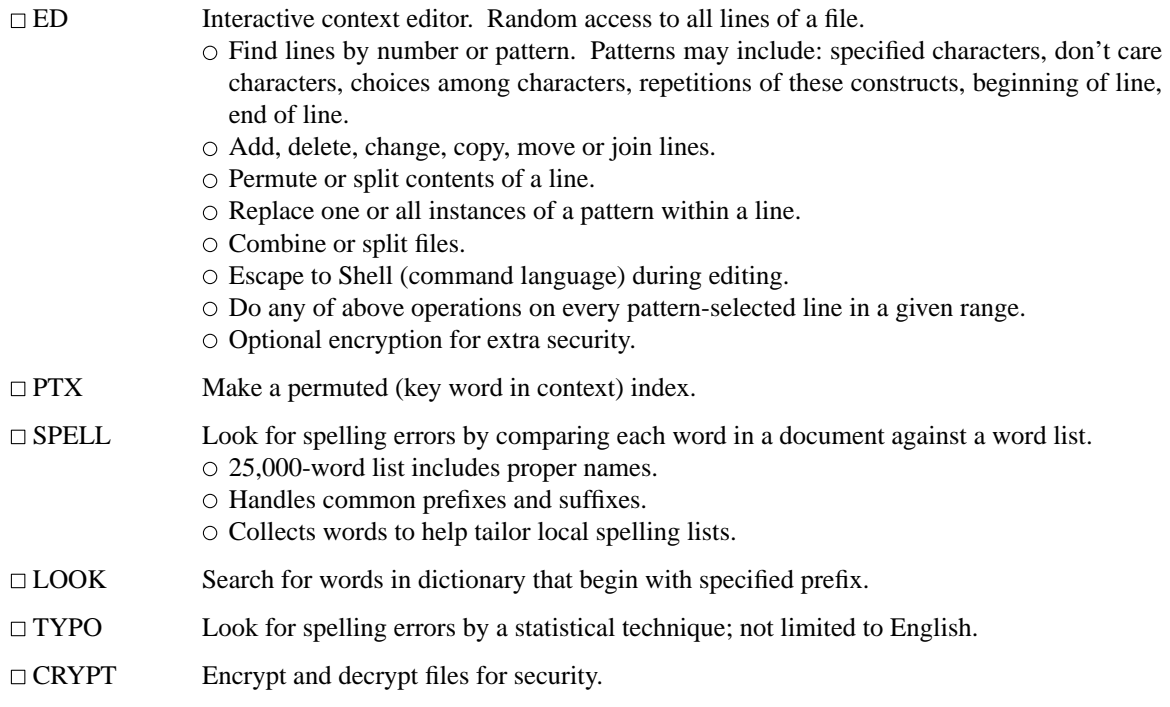

#### **3.2. Document Formatting**

 $\Box$  ROFF A typesetting program for terminals. Easy for nontechnical people to learn, and good for simple documents. Input consists of data lines intermixed with control lines, such as

#### ROFF is deemed to be obsolete;

- it is intended only for casual use.
- Justification of either or both margins.
- Automatic hyphenation.
- Generalized running heads and feet, with even-odd page capability, numbering, etc.
- Definable macros for frequently used control sequences (no substitutable arguments).
- All 4 margins and page size dynamically adjustable.
- Hanging indents and one-line indents.
- Absolute and relative parameter settings.
- $\circ$  Optional legal-style numbering of output lines.
- $\circ$  Multiple file capability.
- $\circ$  Not usable as a filter.

# □ TROFF

- NROFF Advanced typesetting. TROFF drives a Graphic Systems phototypesetter; NROFF drives ascii terminals of all types. This summary was typeset using TROFF. TROFF and NROFF style is similar to ROFF, but they are capable of much more elaborate feats of formatting, when appropriately programmed. TROFF and NROFF accept the same input language.
	- All ROFF capabilities available or definable.
	- $\circ$  Completely definable page format keyed to dynamically planted "interrupts" at specified lines.
	- Maintains several separately definable typesetting environments (e.g., one for body text, one for footnotes, and one for unusually elaborate headings).

Arbitrary number of output pools can be combined at will.

-- --

- Macros with substitutable arguments, and macros invocable in mid-line.
- $\circ$  Computation and printing of numerical quantities.
- $\circ$  Conditional execution of macros.
- Tabular layout facility.
- Positions expressible in inches, centimeters, ems, points, machine units or arithmetic combinations thereof.
- $\circ$  Access to character-width computation for unusually difficult layout problems.
- $\circ$  Overstrikes, built-up brackets, horizontal and vertical line drawing.
- Dynamic relative or absolute positioning and size selection, globally or at the character level.
- $\circ$  Can exploit the characteristics of the terminal being used, for approximating special characters, reverse motions, proportional spacing, etc.

The Graphic Systems typesetter has a vocabulary of several 102-character fonts (4 simultaneously) in 15 sizes. TROFF provides terminal output for rough sampling of the product.

NROFF will produce multicolumn output on terminals capable of reverse line feed, or through the postprocessor COL.

High programming skill is required to exploit the formatting capabilities of TROFF and NROFF, although unskilled personnel can easily be trained to enter documents according to canned formats such as those provided by MS, below. TROFF and EQN are essentially identical to NROFF and NEQN so it is usually possible to define interchangeable formats to produce approximate proof copy on terminals before actual typesetting. The preprocessors MS, TBL, and REFER are fully compatible with TROFF and NROFF.

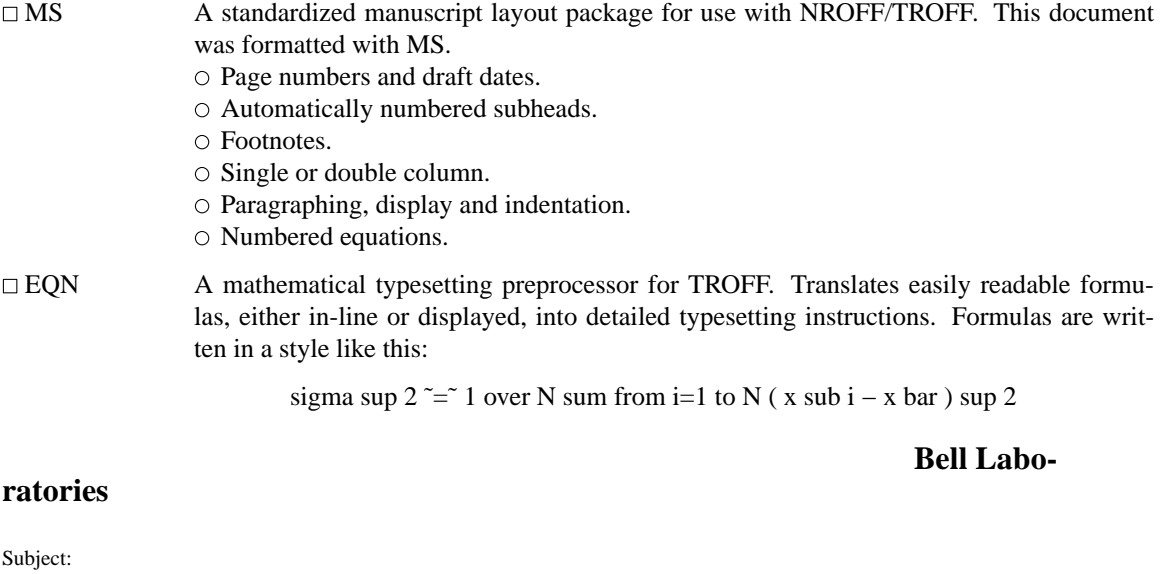

7th Edition UNIX - Summary Case- -- File-

**2, 1997**

date: **November**

from:

#### **September**

**6, 1978**

#### *MEMORANDUM FOR FILE*

which produces:

$$
\sigma^{2} = \frac{1}{N} \sum_{i=1}^{N} (x_{i} - \bar{x})^{2}
$$

- Automatic calculation of size changes for subscripts, sub-subscripts, etc.
- Full vocabulary of Greek letters and special symbols, such as 'gamma', 'GAMMA', 'integral'.
- Automatic calculation of large bracket sizes.
- Vertical ''piling'' of formulae for matrices, conditional alternatives, etc.
- $\circ$  Integrals, sums, etc., with arbitrarily complex limits.
- $\circ$  Diacriticals: dots, double dots, hats, bars, etc.
- Easily learned by nonprogrammers and mathematical typists.
- $\Box$  NEQN A version of EQN for NROFF; accepts the same input language. Prepares formulas for display on any terminal that NROFF knows about, for example, those based on Diablo printing mechanism.
	- $\circ$  Same facilities as EQN within graphical capability of terminal.
- $\Box$  TBL  $\Box$  A preprocessor for NROFF/TROFF that translates simple descriptions of table layouts and contents into detailed typesetting instructions.
	- $\circ$  Computes column widths.
	- $\circ$  Handles left- and right-justified columns, centered columns and decimal-point alignment.
	- Places column titles.
	- $\circ$  Table entries can be text, which is adjusted to fit.
	- $\circ$  Can box all or parts of table.
- $\Box$  REFER Fills in bibliographic citations in a document from a data base (not supplied).
	- References may be printed in any style, as they occur or collected at the end.
		- $\circ$  May be numbered sequentially, by name of author, etc.
- TC Simulate Graphic Systems typesetter on Tektronix 4014 scope. Useful for checking TROFF page layout before typesetting.
- GREEK Fancy printing on Diablo-mechanism terminals like DASI-300 and DASI-450, and on Tektronix 4014.
	- $\circ$  Gives half-line forward and reverse motions.
	- Approximates Greek letters and other special characters by overstriking.
- $\Box$  COL Canonicalize files with reverse line feeds for one-pass printing.
- □ DEROFF Remove all TROFF commands from input.
- $\Box$  CHECKEO Check document for possible errors in EON usage.

#### **4. Information Handling**

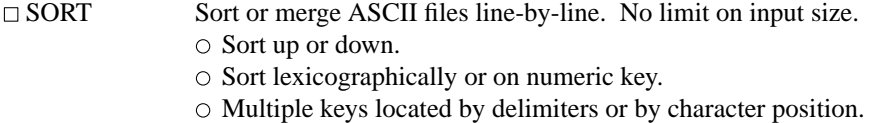

 $\circ$  May sort upper case together with lower into dictionary order.  $\circ$  Optionally suppress duplicate data. □ TSORT Topological sort — converts a partial order into a total order.  $\Box$  UNIQ Collapse successive duplicate lines in a file into one line.  $\circ$  Publish lines that were originally unique, duplicated, or both.  $\circ$  May give redundancy count for each line.  $\Box$  TR Do one-to-one character translation according to an arbitrary code.  $\circ$  May coalesce selected repeated characters.  $\circ$  May delete selected characters.  $\Box$  DIFF Report line changes, additions and deletions necessary to bring two files into agreement. May produce an editor script to convert one file into another. A variant compares two new versions against one old one.  $\Box$  COMM Identify common lines in two sorted files. Output in up to 3 columns shows lines present in first file only, present in both, and/or present in second only.  $\Box$  JOIN Combine two files by joining records that have identical keys.  $\Box$  GREP Print all lines in a file that satisfy a pattern as used in the editor ED.  $\circ$  May print all lines that fail to match.  $\circ$  May print count of hits.  $\circ$  May print first hit in each file.  $\Box$  LOOK Binary search in sorted file for lines with specified prefix.  $\Box$  WC Count the lines, "words" (blank-separated strings) and characters in a file. □ SED Stream-oriented version of ED. Can perform a sequence of editing operations on each line of an input stream of unbounded length. Lines may be selected by address or range of addresses.  $\circ$  Control flow and conditional testing.  $\circ$  Multiple output streams.  $\circ$  Multi-line capability. AWK Pattern scanning and processing language. Searches input for patterns, and performs actions on each line of input that satisfies the pattern.  $\circ$  Patterns include regular expressions, arithmetic and lexicographic conditions, boolean combinations and ranges of these. Data treated as string or numeric as appropriate.  $\circ$  Can break input into fields; fields are variables.  $\circ$  Variables and arrays (with non-numeric subscripts).  $\circ$  Full set of arithmetic operators and control flow.  $\circ$  Multiple output streams to files and pipes.

- $\circ$  Output can be formatted as desired.
- $\circ$  Multi-line capabilities.

#### **5. Graphics**

The programs in this section are predominantly intended for use with Tektronix 4014 storage scopes.

 $\Box$  GRAPH Prepares a graph of a set of input numbers.

Input scaled to fit standard plotting area.

- Abscissae may be supplied automatically.
- Graph may be labeled.

- 15 -

-- --

-- --

 $\circ$  Control over grid style, line style, graph orientation, etc.

- □ SPLINE Provides a smooth curve through a set of points intended for GRAPH.
- $\Box$  PLOT A set of filters for printing graphs produced by GRAPH and other programs on various terminals. Filters provided for 4014, DASI terminals, Versatec printer/plotter.

# **6. Novelties, Games, and Things That Didn't Fit Anywhere Else**

### □ BACKGAMMON

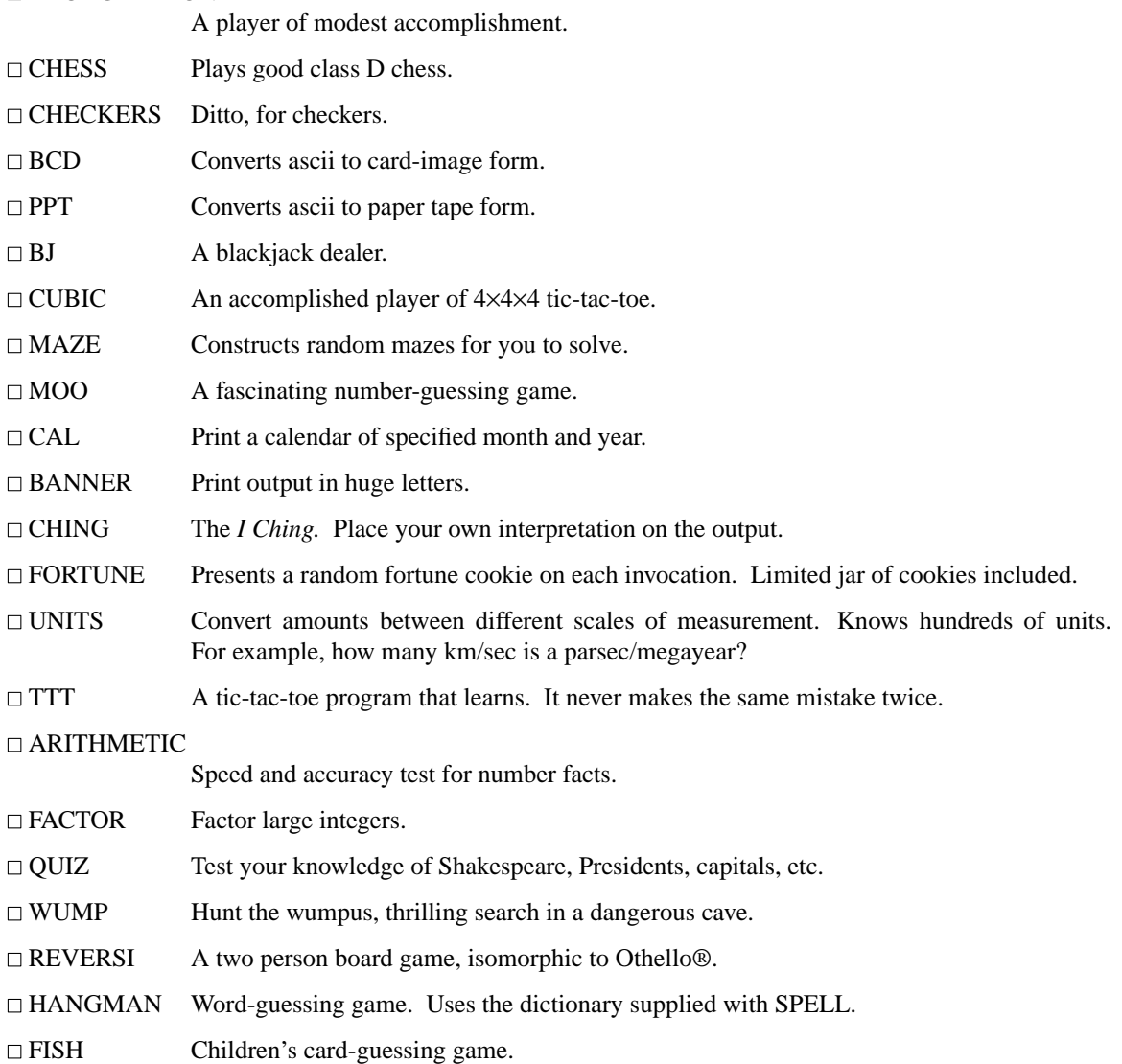